# **CUMIS** InfoRetraite SERVICES DE RENTES DE RETRAITE

# JANVIER 2020

# Pour une meilleure gestion de votre retraite en ligne

La plupart d'entre nous avons une bonne idée de la retraite parfaite. Que ce soit pour voyager, pratiquer des loisirs ou passer du temps en famille et entre amis, c'est facile d'y penser. Ce qui est difficile, par contre, c'est d'y arriver.

La planification de la retraite est parfois ardue, car il n'existe pas de solution unique. Grâce à votre compte en ligne sécurisé des services de rentes de retraite, vous gagnerez du temps, notamment pour effectuer des modifications ou des mises à jour.

Accédez à votre compte en cliquant sur Retirement Services Login à partir du site cumis.com. Vous pourrez :

**> Mettre à jour votre courriel et votre adresse postale**

Cliquez sur *Gérer mes renseignements personnels* pour mettre à jour vos renseignements et recevoir des avis lorsque vos relevés et d'autres documents sont affichés dans votre compte.

- **> Afficher ou modifier les choix de placements** Sous *Gérer mes actifs*, vous pouvez connaître le montant des fonds disponibles et la répartition de vos cotisations, ou modifier vos options.
- **> Consulter et imprimer des relevés, des reçus REER et des feuillets T4RSP**

Sous *Afficher mon régime*, vous pouvez consulter et imprimer vos relevés et reçus.

**> Transférer les actifs d'un fonds**

À l'onglet *Transfert de fonds de l'actif actuel,* vous pouvez transférer vos actifs d'un fonds à l'autre. Consultez votre livret d'employé pour connaître les restrictions relatives au transfert de votre actif actuel.

**> Changer vos bénéficiaires**

Changez votre premier bénéficiaire ou votre bénéficiaire en sousordre au moyen du formulaire de changement de bénéficiaire à la section *Formulaires et documents*. Ces changements s'appliqueront lorsque nous recevrons votre formulaire signé par la poste. La désignation de bénéficiaire en attente sera annulée si nous ne recevons pas votre formulaire dans les 21 jours suivants.

#### **Un aperçu global du rendement de votre régime**

Vous voulez connaître le rendement de votre régime et faire des projections de retraite? Ouvrez une session dans votre compte et voyez ces deux fonctionnalités ajoutées en 2019.

- 1. À la page d'accueil, sélectionnez l'image (voir l'exemple ci-dessous) pour accéder à **Afficher mon tableau de bord**. Cet outil visuel affiche vos fonds actuels pour chaque placement et répartition de l'actif.
- 2. Aussi à la page d'accueil, vous trouverez une **Calculatrice de retraite** sous *En savoir plus*. Grâce à cet outil de planification de la retraite, vous pouvez voir toutes vos sources de revenu de retraite, incluant votre épargne personnelle, l'épargne-retraite collective de CUMIS, la pension de la Sécurité de la vieillesse, le Régime de pensions du Canada et autres. Il vous sera alors possible de faire une projection et de planifier le moment idéal pour partir à la retraite.

Une fois que vous aurez enregistré toute l'information dans les cinq sections – *Mon plan d'action, Mon épargne, Mes gains, Mon revenu et Mes dépenses,* allez à *Revenu de retraite* pour voir les résultats. Modifiez vos données lorsque votre situation personnelle ou financière change.

Sachez que la calculatrice offre une estimation seulement et ne remplace pas les conseils d'un professionnel indépendant et qualifié. Les mises en garde et les avis de non-responsabilité sur le site contiennent des renseignements supplémentaires importants.

#### **Besoin de faire des projections autrement?**

Notre nouveau relevé des participants inclut une section **Projection de retraite** personnelle à la page 3. Vous y trouverez une estimation de votre solde et revenu de retraite annuel imposable à l'âge de 65 ans. Utilisez ces projections pour déterminer si vous avez besoin d'effectuer des cotisations volontaires additionnelles pour atteindre vos objectifs d'épargne.

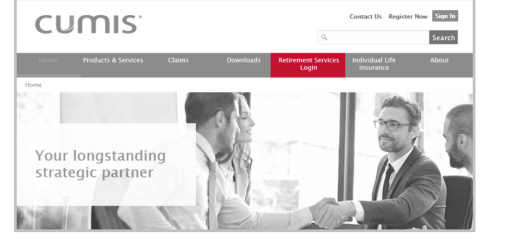

Cliquez sur **Retirement Services Login** à la page d'accueil de CUMIS.

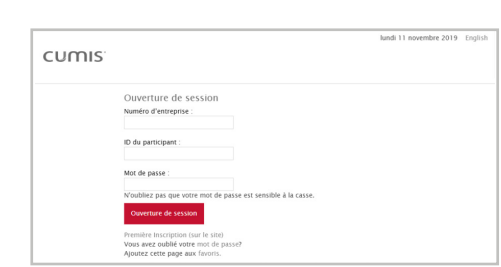

**Ouvrez une session** dans votre compte. Cliquez sur le graphique

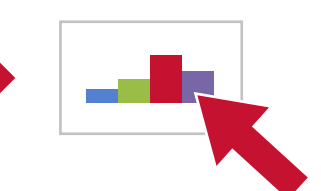

pour accéder à **Afficher mon tableau de bord.** 

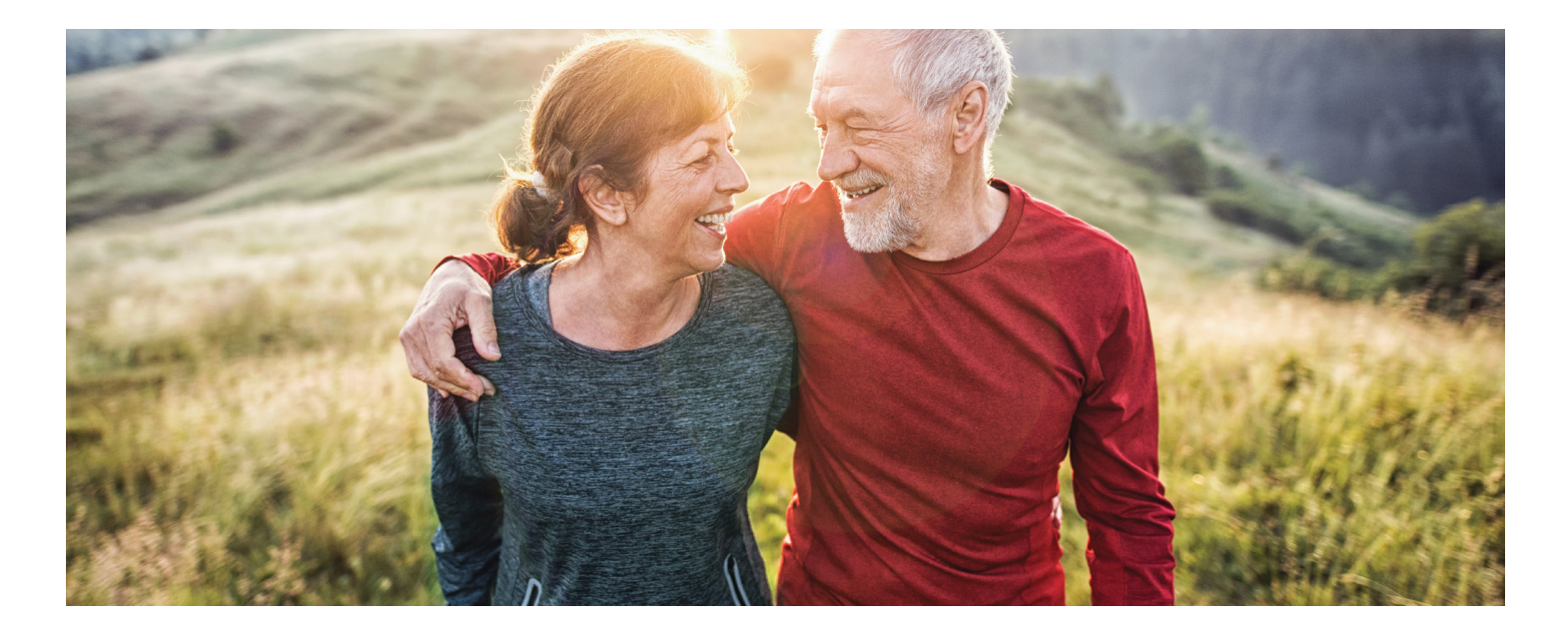

### Assurance maladie et soins dentaires

Même si vous êtes à la retraite, vous pouvez conserver votre assurance collective maladie et soins dentaires. Si vous perdez votre assurance au moment de prendre votre retraite et que votre employeur n'offre pas d'assurance maladie à l'intention des retraités, vous pouvez obtenir une protection au titre d'un régime individuel d'assurance offert par Co-operators.

Grâce à **EnContinuMD Doré**, ayez l'esprit tranquille en sachant que vos personnes à charge et vous êtes protégés. Tous les régimes incluent les médicaments d'ordonnance, les articles médicaux et les prothèses (ex. : fauteuil roulant), les soins médicaux d'urgence en voyage et bien plus encore.

Choisissez parmi trois niveaux de couverture, ajoutez votre conjoint et vos personnes à charge, et sélectionnez des options comme les soins de la vue et les soins dentaires.

Le programme **EnContinuMD Doré** est offert aux Canadiens âgés de 50 à 75 ans. Vous devez avoir été couvert comme employé au titre d'un régime d'assurance collective maladie et soins dentaires pendant au moins deux ans et être couvert au titre du régime d'assurance maladie de votre province. Faites-en la demande dans les 60 jours suivant la fin de votre assurance collective.

Pour en savoir plus sur le passage de votre régime d'assurance collective à un régime individuel d'assurance maladie et soins dentaires, appelez le Centre de service à la clientèle de la Collective au 1-800-667-8164, du lundi au vendredi, entre 8 h et 20 h HNE. Vous pouvez également envoyer un courriel à continyou\_golden@cooperators.ca.

Ce produit n'est pas offert au Québec. Les conditions relatives au produit EnContinuMD Doré, y compris les limitations et les exclusions, sont énoncées dans le contrat. L'assurance voyage est souscrite par La Compagnie d'Assurance Générale CUMIS, qui fait partie du groupe de sociétés Co-operators, et administrée par Assistance globale Allianz, dénomination commerciale enregistrée d'AZGA Service Canada Inc. Les produits d'assurance maladie sont offerts par Co-operators Compagnie d'assurance-vie.

# Rappel : date limite de cotisation à un REER

Les cotisations REER pour l'année d'imposition 2019 doivent nous parvenir d'ici **le lundi 2 mars 2020**. Saisissez cette occasion pour cotiser au maximum à votre REER et réduire l'impôt sur le revenu 2019.

Voici trois façons de vérifier vos droits de cotisation REER inutilisés :

- > Consultez votre avis de cotisation de l'année dernière.
- > Appelez le Système électronique de renseignements par téléphone (SERT) de l'Agence du revenu du Canada au 1-800-267-6999.
- > Inscrivez-vous à Mon dossier sur le site de l'Agence du revenu du Canada : canada.ca/fr/agence-revenu

Les Services de rentes de retraite de CUMIS seront heureux de recevoir vos commentaires et de répondre à vos questions.

#### **N'hésitez pas à communiquer avec nous :**

Numéro sans frais : 1-855-889-5096 (8 h à 20 h HNE) | Courriel : groupwealthadmin@cumis.com | C.P. Box 5065, 151 North Service Road, Burlington, ON L7R 4C2

Vous pouvez également utiliser la fonction de clavardage dans votre compte sécurisé des services de rentes de retraite sur cumis.com, les jours ouvrables de 8 h à 20 h HNE.

Le bulletin InfoRETRAITE est publié à titre informatif seulement et ne vise en aucun cas à fournir des conseils personnalisés ou des recommandations. Sauf erreurs ou omissions. CUMIS<sup>MO</sup> est une marque déposée de CUMIS Ins Society, Inc. et elle est utilisée sous licence. CUG267F (11/19)